Ref: En\_EB21-605

# Word 2021

## Mastering the essentials

#### **Aim**

*Discover Word, master text input, formatting and layout. Add tables, images or charts to your documents. You will also be able to conceive and create direct mail campaigns.*

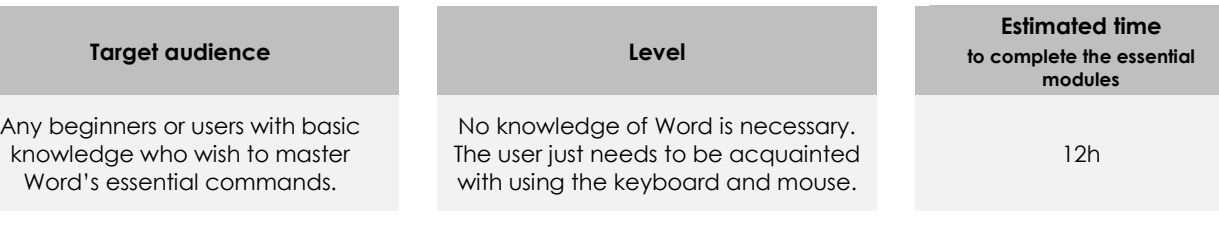

## Course content

## **The essential modules**

## Word 2021 – Level 1: Essential skills

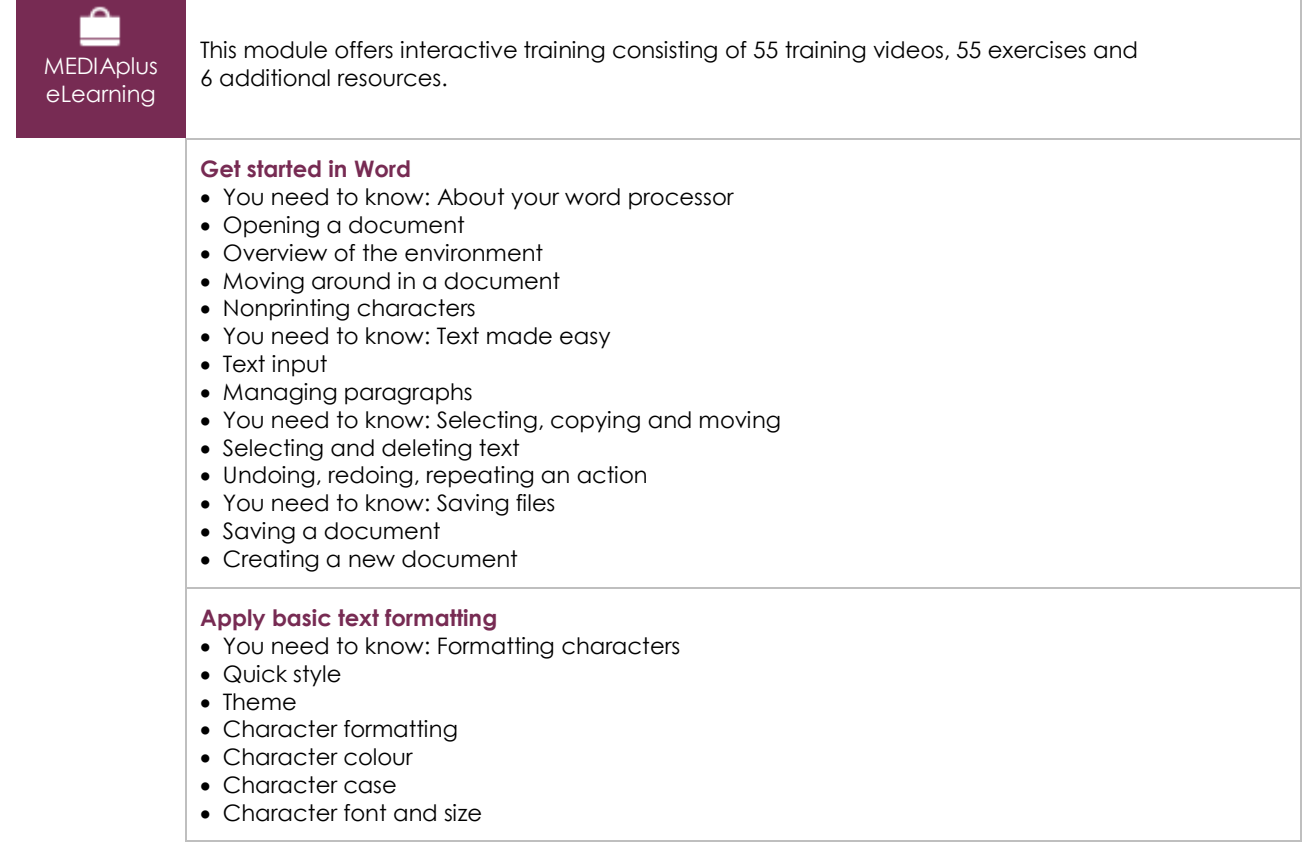

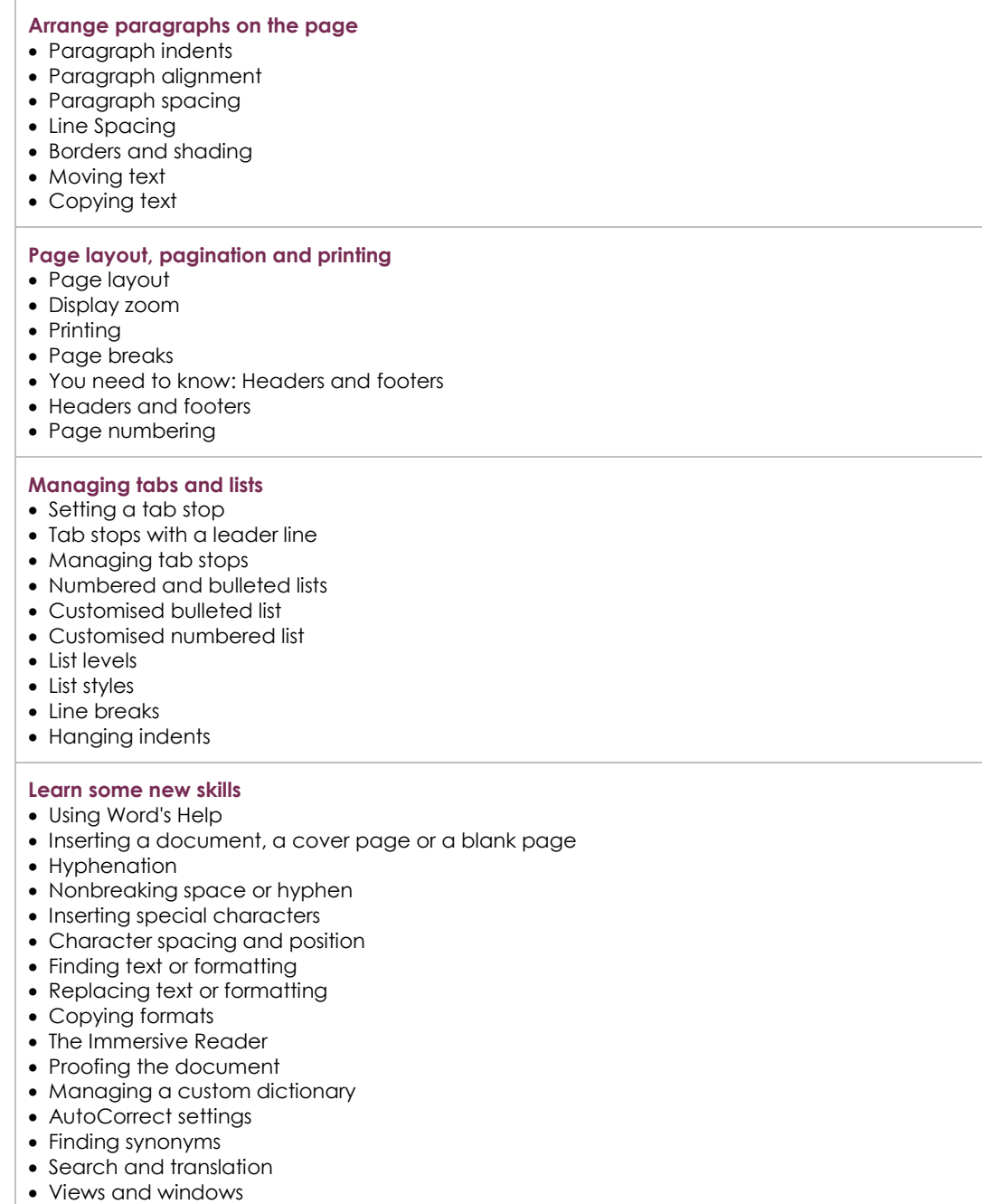

## Word 2021 – Level 2: Intermediate skills

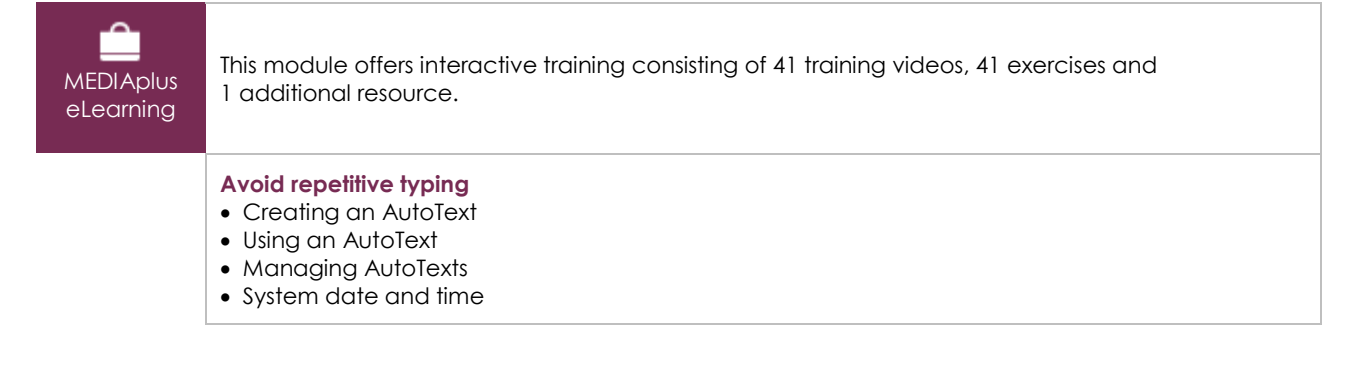

 $\binom{en}{i}$ 

#### **Create a table**

- Creating a table
- Text input and moving around in a table
- Selecting and inserting rows and columns
- Deleting rows and columns
- Table styles
- Formatting cells
- Row height and column width
- Cell and table alignment
- Merging or splitting a table's cells
- Converting text to table or table to text
- Sorting a table, a list or paragraphs
- Calculations in a table

#### **Add graphic objects to your texts**

- Drawing an object
- Managing drawing objects: sizing, rotating, adjusting
- Managing drawing objects: moving and copying
- Formatting a drawing object
- Text in a drawing object or WordArt
- Formatting text in an object or WordArt
- Inserting a picture
- Managing a picture
- Positioning and wrapping a picture
- Captions and table of illustrations
- Document background
- Charts
- Inserting objects from other applications
- Diagrams

#### **Make letters - or mailshots - simple**

- Creating envelopes or address labels
- You need to know: Mail merge
- Associating a list of recipients with a mail merge document
- Inserting mail merge fields
- Running a mail merge
- Editing the recipients
- Adding and deleting recipients
- Sorting a list of recipients
- Selecting the records to print
- Conditional text in a mail merge
- Preparing labels via the mail merge
- Fields for variable data

### **Complementary material**

#### Word 2021– Reference book

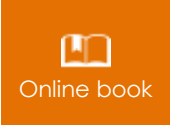

**Online book** This module includes digital course material.

## Word 2021 – Level 3: Advanced skills

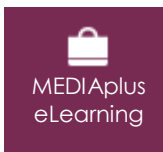

This module offers interactive training consisting of 45 training videos, 45 exercises and 4 additional resources.

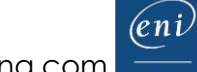